# django-static-templates

unknown

May 13, 2021

# **CONTENTS**

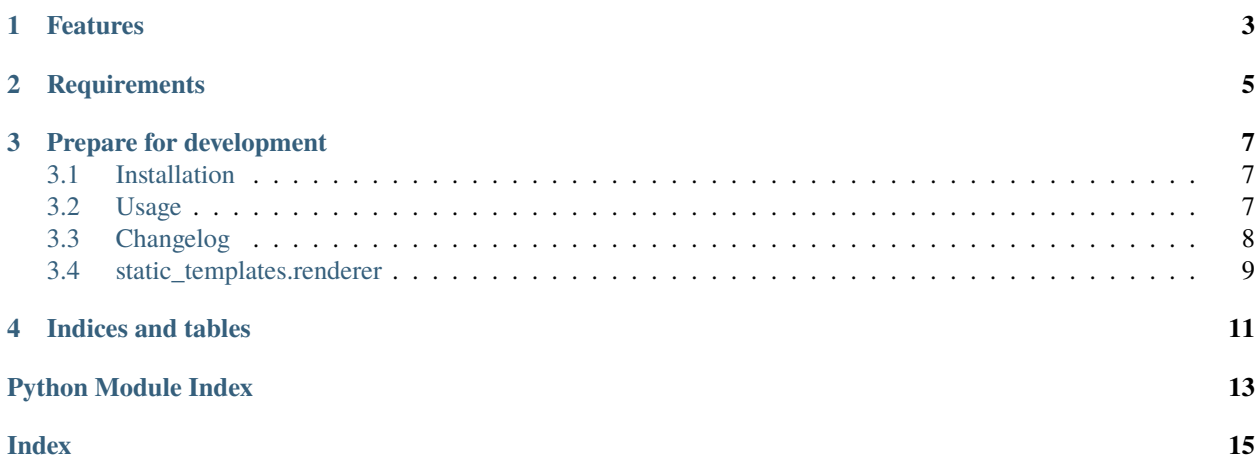

*django-static-templates* provides a management command to render Django templates as static files. Example usage might be static error pages to delivered by your reverse proxy if the Django applications dies.

# **ONE**

# **FEATURES**

- <span id="page-6-0"></span>• Management command render\_static\_templates to create static files in your STATIC\_ROOT.
- Helpers to render templates as static files

**TWO**

# **REQUIREMENTS**

<span id="page-8-0"></span>django-static-templates supports Python 3 only and requires at least Django 1.11.

**THREE**

### **PREPARE FOR DEVELOPMENT**

<span id="page-10-0"></span>A Python 3 interpreter is required in addition to poetry.

\$ poetry install

Now you're ready to run the tests:

\$ make tests

Contents:

# <span id="page-10-1"></span>**3.1 Installation**

• Install with pip:

```
pip install django-static-templates
```
• Your INSTALLED\_APPS setting:

```
INSTALLED_APPS = (
    # ...
    'static_templates',
)
```
### <span id="page-10-2"></span>**3.2 Usage**

#### **3.2.1 Configure templates to render**

To configure the templates that should be rendered as static files, add the STATIC\_TEMPLATES setting to your configuration.

```
STATIC_TEMPLATES = (
    ('some-template.html', 'rendered.html'),
    ('500.html', 'errors/500.html'),
)
```
The setting should be a iterable that returns tuples with to elements. The tuple's first element is the template path, the second is the path inside settings.STATIC\_ROOT where the rendered content should be stored.

#### **3.2.2 Providing extra context to the templates**

Remember that the templates are rendered using Django's render\_to\_string. If you need extra context when rendering the templates, configure STATIC\_TEMPLATES\_CONTEXT as a dictionary.

```
STATIC_TEMPLATES_CONTEXT = {
    'DEBUG': False,
    'RAVEN_DSN': 'Some token'
}
```
#### **3.2.3 Using a different renderer**

If you want to change the way the templates are rendered, you can override the used renderer by configuring the STATIC\_TEMPLATES\_RENDERER setting.

By default, static\_templates.renderer.Renderer is used. Feel free to sub-class and extend the functionality.

#### **3.2.4 Rendering the templates**

To render the templates, use the management command render\_static\_templates.

```
$ python manage.py render_static_templates
```
# <span id="page-11-0"></span>**3.3 Changelog**

#### **3.3.1 0.0.3 (2021-02-05)**

• Ensure to use a real SessionStore when faking the request

#### **3.3.2 0.0.2 (2020-04-16)**

• Pass request to render\_to\_string

#### **3.3.3 0.0.1 (2018-08-08)**

• Initial release of *django-static-templates*

Api documentation:

# <span id="page-12-1"></span><span id="page-12-0"></span>**3.4 static\_templates.renderer**

#### class static\_templates.renderer.Renderer(*configuration*, *stdout=None*)

Bases: [object](https://docs.python.org/3.8/library/functions.html#object)

Renderer is used to convert a template into a static file.

#### \_\_init\_\_(*configuration*, *stdout=None*)

The init function takes a row from settings. STATIC\_TEMPLATES. By default, the users are required to provide a two-item tuple with the template name and the static file path.

#### configuration = None

#### stdout = None

log(*message*)

#### render()

render starts the rendering process for the given configuration.

#### get\_template\_name()

Returns the template name to use when rendering to static.

#### get\_template\_context()

Provides the context for render template call.

#### render\_template()

Creates a fake request context together with the context from get\_template\_context and returns the rendered output.

#### get\_static\_file\_path()

Returns the target static file path to store the content to.

#### write\_static\_file(*content*)

write\_static\_file makes sure that the target directory exists and writes the provided content to a file.

#### static\_templates.renderer.get\_renderer(*path=None*)

Load a renderer and return the class. If a path is provided, the renderer is imported from that path. By default, static\_templates.renderer.Renderer is used.

# **FOUR**

# **INDICES AND TABLES**

- <span id="page-14-0"></span>• genindex
- modindex
- search

# **PYTHON MODULE INDEX**

<span id="page-16-0"></span>s

static\_templates.renderer, [9](#page-12-0)

### **INDEX**

## <span id="page-18-0"></span>Symbols

\_\_init\_\_() (*static\_templates.renderer.Renderer method*), [9](#page-12-1)

# C

```
configuration (static_templates.renderer.Renderer at-
         tribute), 9
```
# G

get\_renderer() (*in module static\_templates.renderer*), [9](#page-12-1) get\_static\_file\_path()

(*static\_templates.renderer.Renderer method*), [9](#page-12-1) get\_template\_context() (*static\_templates.renderer.Renderer method*), [9](#page-12-1) get\_template\_name() (*static\_templates.renderer.Renderer method*), [9](#page-12-1)

### L

log() (*static\_templates.renderer.Renderer method*), [9](#page-12-1)

# M

module static\_templates.renderer, [9](#page-12-1)

# R

render() (*static\_templates.renderer.Renderer method*), [9](#page-12-1) render\_template() (*static\_templates.renderer.Renderer method*), [9](#page-12-1) Renderer (*class in static\_templates.renderer*), [9](#page-12-1)

# S

static\_templates.renderer module, [9](#page-12-1) stdout (*static\_templates.renderer.Renderer attribute*), [9](#page-12-1)

### W

write\_static\_file() (*static\_templates.renderer.Renderer method*), [9](#page-12-1)